$<<$ Visual FoxPro $>$ 

<<Visual FoxPro

- 13 ISBN 9787030350633
- 10 ISBN 7030350634

出版时间:2012-8

页数:271

字数:403000

extended by PDF and the PDF

http://www.tushu007.com

, tushu007.com

# $<<$ Visual FoxPro $>$

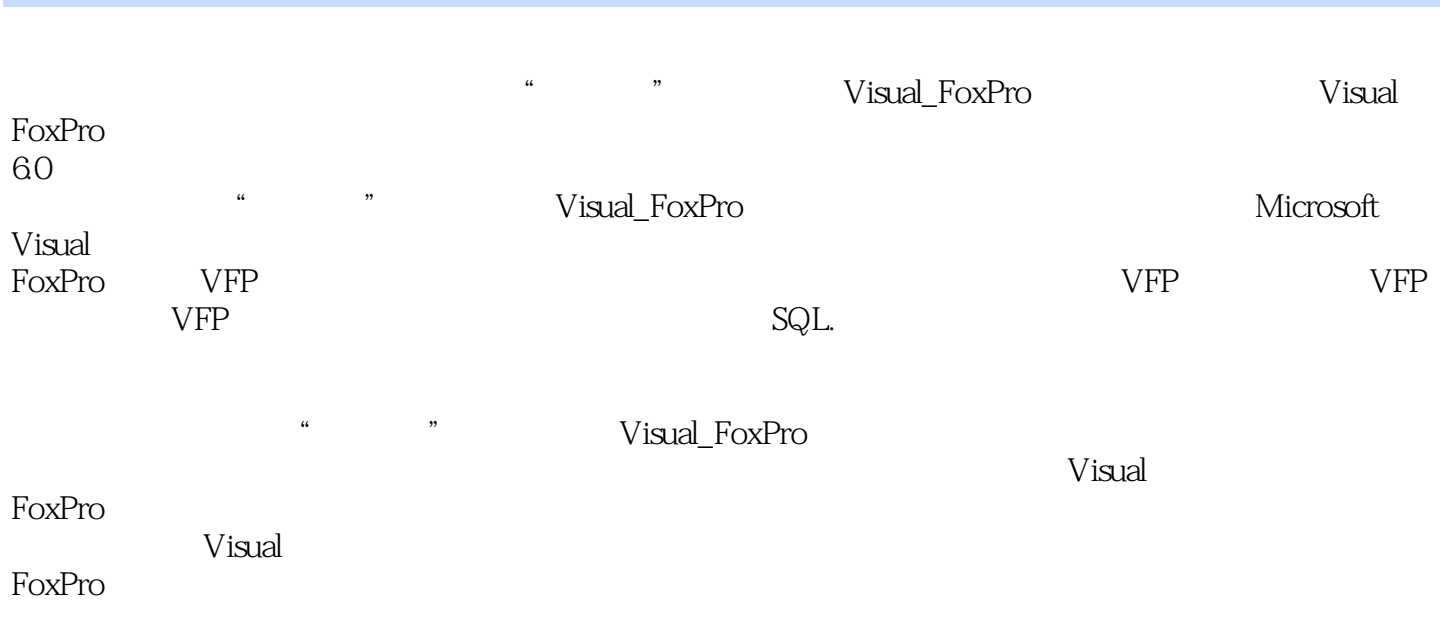

# $<<$ Visual FoxPro $>$

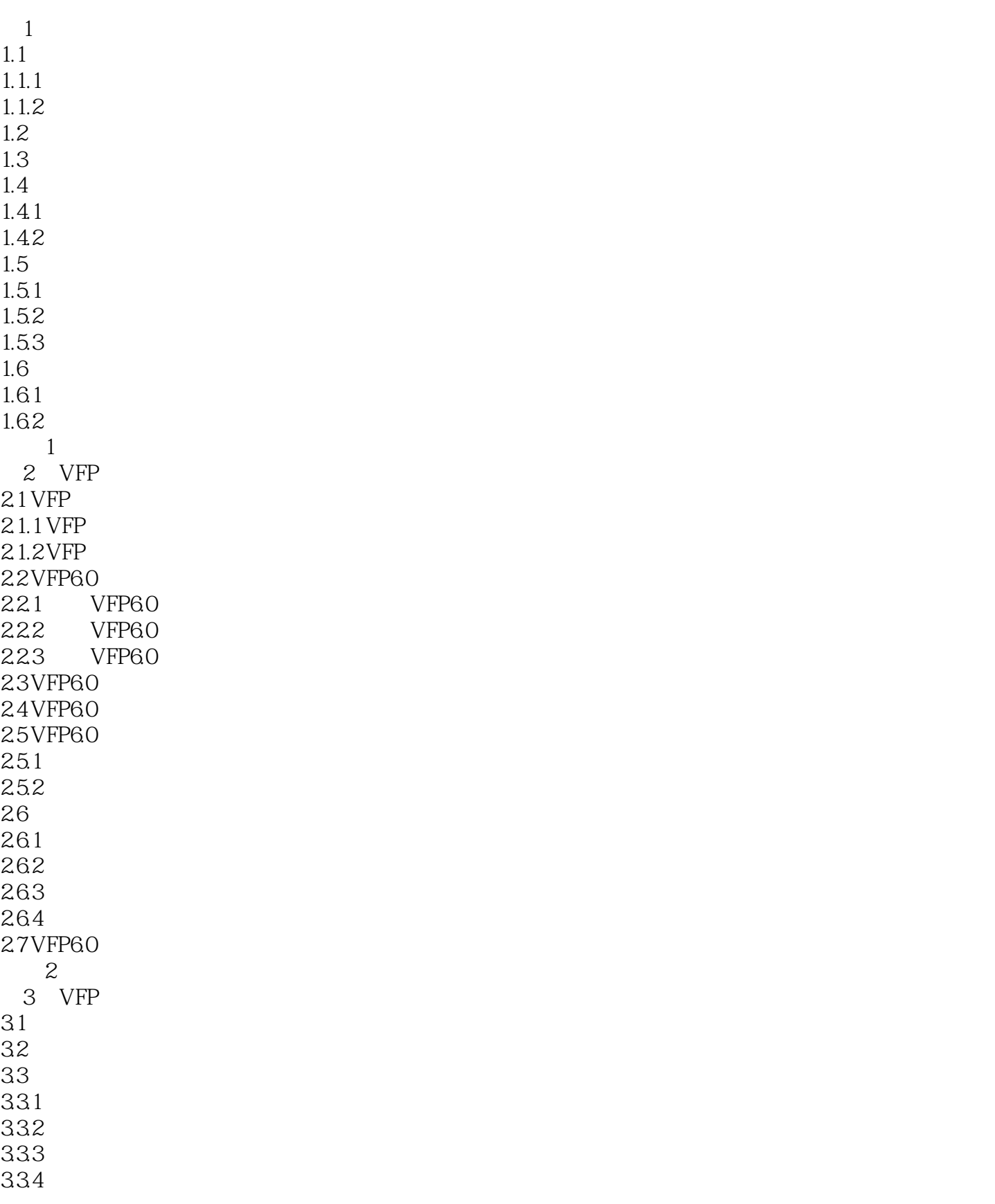

# <<Visual FoxPro

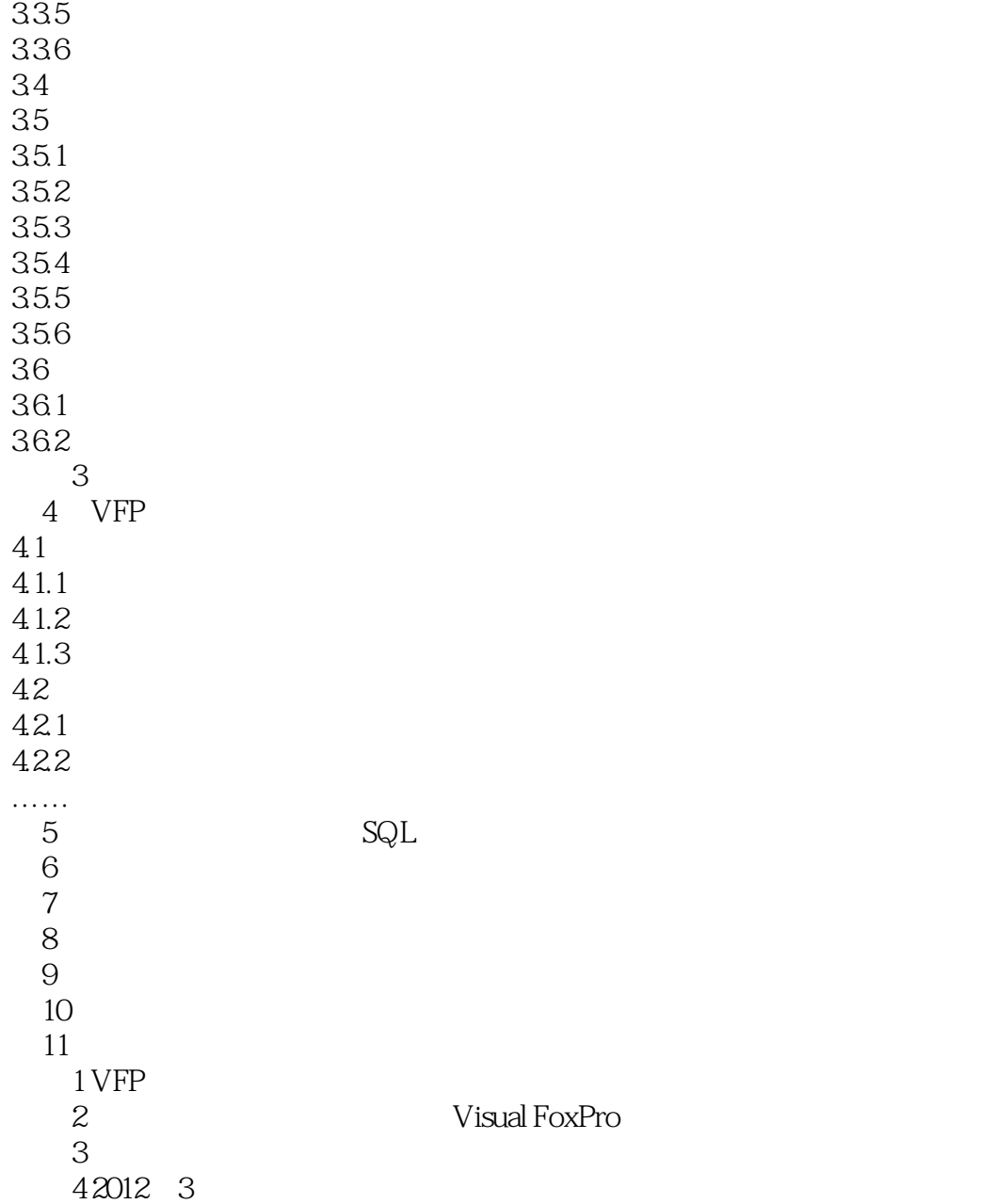

### <<Visual FoxPro

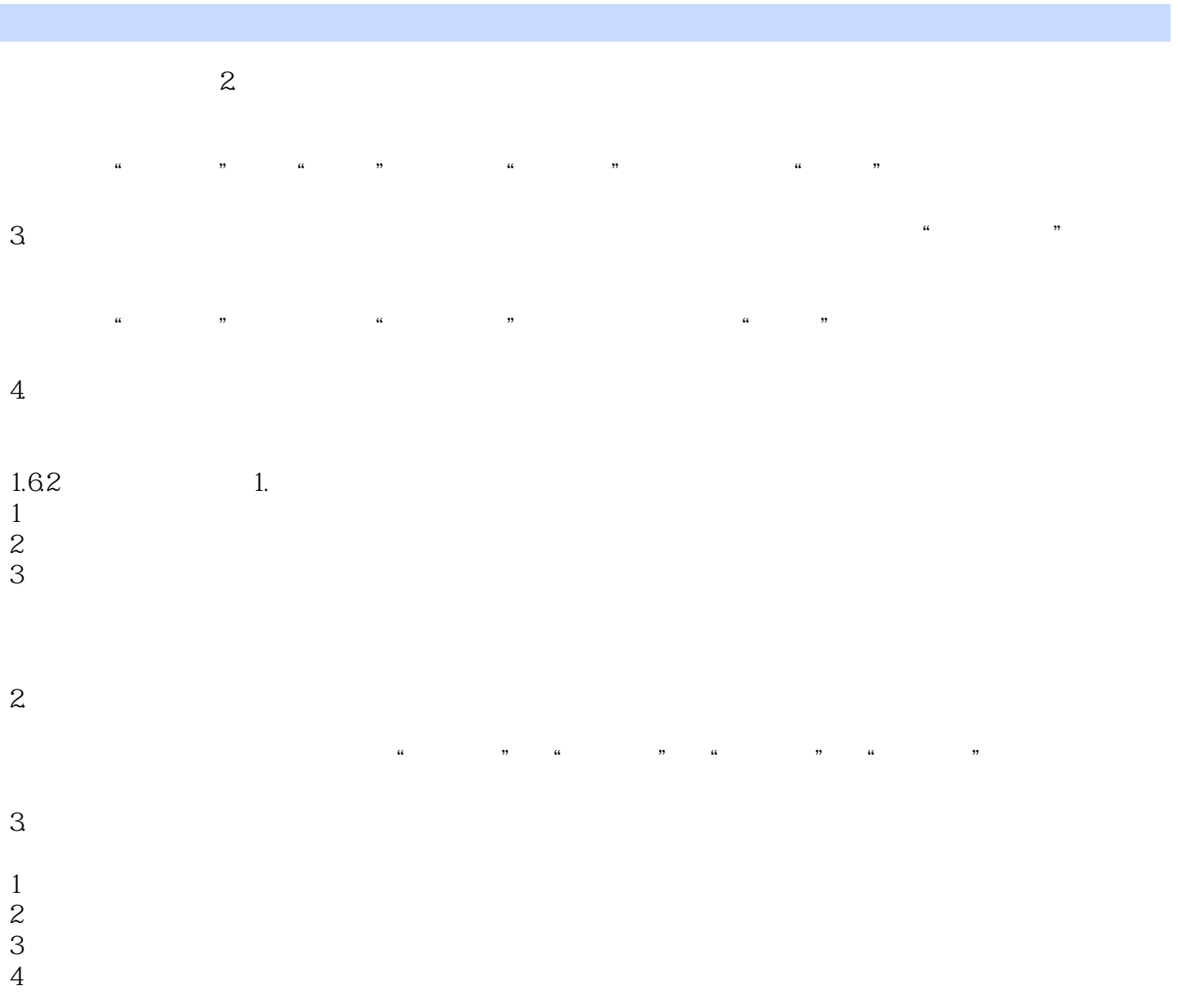

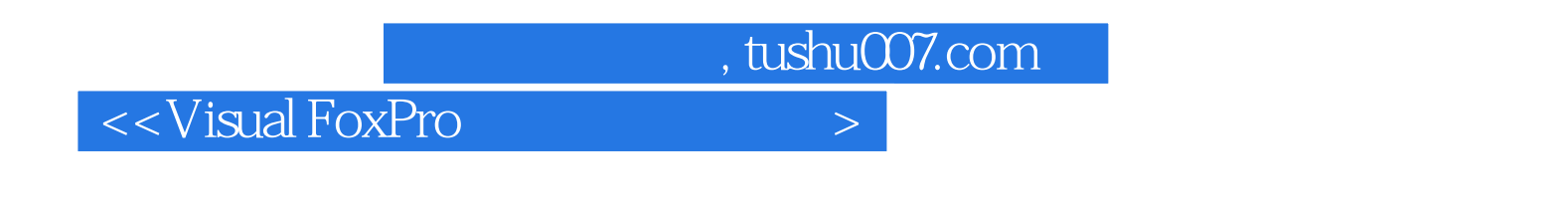

www.williamagnetic.com<br>The state of the SV isual FoxPro

 $V$ isual FoxPro

Visual FoxPro

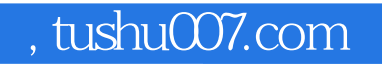

# <<Visual FoxPro

本站所提供下载的PDF图书仅提供预览和简介,请支持正版图书。

更多资源请访问:http://www.tushu007.com